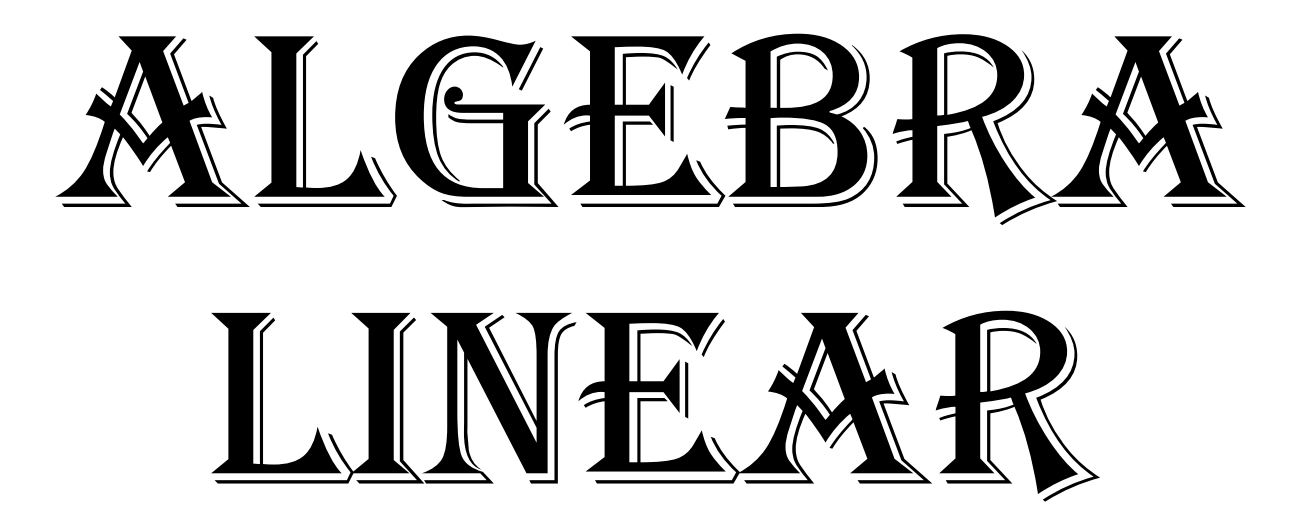

Prof. Dr. Patricio R. Impinnisi

Aula<sub>7</sub>

Equações diferencias e eAt

Vamos ver como resolver equações diferenciais lineares de primeira ordem com coeficientes constantes...

$$
\frac{du}{dt} = Au
$$

Sabemos que as soluções destas equações são funções exponenciais  $u(t)$  =  $e^{At}u_0$ Vai ser parecido com encontrar as potencias A<sup>k</sup> de matrizes...mas agora serão exponenciais e<sup>At</sup> Vamos ver um exemplo

Como resolver:

$$
\frac{du_1}{dt} = -u_1 + 2 u_2
$$
  
\n
$$
u_2
$$
  
\n
$$
\frac{du_2}{dt} = u_1 - 2 u_2
$$
  
\n
$$
u_0 = \begin{bmatrix} 1 \\ 0 \end{bmatrix}
$$
  
\n
$$
u_1 = \begin{bmatrix} 1 \\ 0 \end{bmatrix}
$$

com as condições iniciais:

Vamos começar calculando os autovalores e as autofunções da matriz A...

$$
A = \begin{bmatrix} -1 & 2 \\ 1 & -2 \end{bmatrix}
$$

A matriz A é singular (a segunda coluna é -2 vezes a primeira) e seus autovalores são (a partir do polinômio característico que sai de calcular o determinante):

$$
|A - \lambda I| = \begin{bmatrix} -1 - \lambda & 2 \\ 1 & -2 - \lambda \end{bmatrix} = \lambda^2 + 3\lambda = \lambda (\lambda + 3) = 0
$$

de onde  $\lambda_1=0$  (pois a matriz original já é singular sem adicionar nada) e  $\lambda_2=3$  (pelo traço de A) Os autovetores serão os x que dão  $Ax=\lambda x$  e saem da equação:

1º autovetor

$$
A - \lambda_1 I = \begin{bmatrix} -1 & 2 \\ 1 & -2 \end{bmatrix} \begin{bmatrix} x_{1,1} \\ x_{1,2} \end{bmatrix} = \begin{bmatrix} 0 \\ 0 \end{bmatrix}
$$

$$
A - \lambda_1 I = \begin{bmatrix} -1 & 2 \\ 1 & -2 \end{bmatrix} \begin{bmatrix} 2 \\ 1 \end{bmatrix} = \begin{bmatrix} 0 \\ 0 \end{bmatrix}
$$

A solução geral desta equações é uma CL:

2º autovetor

$$
A - \lambda_2 I = \begin{bmatrix} 2 & 2 \\ 1 & 1 \end{bmatrix} \begin{bmatrix} x_{2,1} \\ x_{2,2} \end{bmatrix} = \begin{bmatrix} 0 \\ 0 \end{bmatrix}
$$

$$
A - \lambda_2 I = \begin{bmatrix} 2 & 2 \\ 1 & 1 \end{bmatrix} \begin{bmatrix} 1 \\ -1 \end{bmatrix} = \begin{bmatrix} 0 \\ 0 \end{bmatrix}
$$

 $\lambda_1 t x_1 + c_2 e^{\lambda_2 t} x_2$ 

$$
A = \begin{bmatrix} -1 & 2 \\ 1 & -2 \end{bmatrix}
$$

As constantes  ${\mathsf c}_1$  e  ${\mathsf c}_2$  saem das condições iniciais (duas incógnitas e duas equações)...

$$
u(0) = \begin{bmatrix} 1 \\ 0 \end{bmatrix} = C_1 1 \begin{bmatrix} 2 \\ 1 \end{bmatrix} + C_2 e^{-3t} \begin{bmatrix} 1 \\ -1 \end{bmatrix}
$$

de onde  $c_1 = 1/3$  e  $c_2 = 1/3$  saem das condições iniciais (duas incógnitas e duas equações)...

$$
u(t) = \frac{1}{3} \left[ \frac{2}{1} \right] + \frac{1}{3} e^{-3t} \left[ \frac{1}{-1} \right]
$$

No estado estacionário (neste caso para  $\lambda$ =0) teremos...

$$
u(t) = \frac{1}{3} \begin{bmatrix} 2 \\ 1 \end{bmatrix}
$$

Como ficou a estabilidade destas equações exponenciais?

A estabilidade das soluções neste caso (e<sup>At</sup>) será:

- 1. Estável se todos os autovalores satisfizerem Re  $\lambda_i$  < 0 (a solução tende a zero!)
- 2. Estacionário se algum  $\lambda_1=0$  e todos os outros Re  $\lambda_i < 0$
- 3. E instável se pelo menos um autovalor possuir Re  $\lambda_i > 0$

No caso da estabilidade de matrizes 2x2 (só nesse caso) se cumpre que para uma matriz qualquer ser estável (caso 1):

$$
A = \begin{bmatrix} a & b \\ c & d \end{bmatrix}
$$

o traço será a+d =  $\lambda_1$ +  $\lambda_2$  < 0 (se houver parte imaginaria elas se cancelam por serem conjugadas)

Isso não é suficiente...ter traço negativo...(a soma pode ser negativa e um dos termos ser positivo)...a outra condição é:

O produto (ou determinante) ser positivo  $\lambda_1 \lambda_2 > 0$ 

Nos resolvemos nosso sistema encontrando os autovalores, logo os autovetores e logo os coeficientes... estes coeficientes foram encontrados a partir das equações

$$
u(0) = \begin{bmatrix} 1 \\ 0 \end{bmatrix} = c_1 1 \begin{bmatrix} 2 \\ 1 \end{bmatrix} + c_2 e^{-3t} \begin{bmatrix} 1 \\ -1 \end{bmatrix}
$$

Que de fato são o resultado de utilizar uma matriz já conhecida...

$$
\begin{bmatrix} ? & ? \\ ? & ? \end{bmatrix} \begin{bmatrix} c_1 \\ c_2 \end{bmatrix} = \begin{bmatrix} 1 \\ 0 \end{bmatrix}
$$

Comparando as expressões vemos que a matriz é a matriz S formada pelo autovetores de A

$$
\begin{bmatrix} 2 & 1 \ 1 & -1 \end{bmatrix} \begin{bmatrix} c_1 \ c_2 \end{bmatrix} = \begin{bmatrix} 1 \ 0 \end{bmatrix}
$$

 $Sc = u_0$ 

Vamos agora retornar a nossa equação diferencial:

$$
\frac{du}{dt} = Au
$$

$$
\frac{du}{dt} = Au
$$

Quando diagonalizamos uma matriz A desacoplamos as equações que formam esse sistema...e tornamos a solução muito mais simples

- Os elementos dessa matriz A acoplam as soluções puras umas com as outras através dos elementos não diagonais...
- Por isso o primeiro que fazemos (utilizando os autovalores) é desacoplar a matriz A...
- Para desacoplar reescrevemos u como u = Sv (uma CL dada por v dos autovetores de A) o que se obtêm a partir da equação inicial substituindo u...

$$
\frac{du}{dt} = Au \t\t S \frac{dv}{dt} = ASv \t\t \frac{dv}{dt} = S^{-1}ASv = Av
$$

Assim obtemos um sistema de equações diagonalizado ou seja, desacoplado e fácil de resolver...este novo sistema (diagonalizado) é:

$$
\frac{dv_1}{dt} = \lambda_1 v_1 \qquad \frac{dv_2}{dt} = \lambda_2 v_2 \qquad \dots \qquad \frac{dv_n}{dt} = \lambda_n v_n
$$
  
A solução será... v(t) = e<sup>At</sup> v(0) \qquad e u(t) será u(t) = Sv(t) = S e<sup>At</sup> S<sup>-1</sup> u(0)

$$
\frac{du}{dt} = Au
$$

Esta solução é o exponente ...ou seja  $u(t) = e^{At} u(0) = S e^{\Lambda t} S^{-1} u(0)$ 

Ou seja  $e^{At} = Se^{\Lambda t}S^{-1}$ 

Para utilizar este procedimento precisamos definir o que significa e<sup>A</sup>

A definição de e<sup>A</sup> utiliza a séries de Taylor (como no caso de e<sup>x</sup> só que agora x é At)

$$
e^{x} = 1 + x + \frac{(x)^{2}}{2} + \frac{(x)^{3}}{6} + \dots + \frac{(x)^{n}}{n!} + \dots = \sum_{0}^{\infty} \frac{x^{n}}{n!}
$$
  
\n
$$
e^{At} = I + At + \frac{(At)^{2}}{2} + \frac{(At)^{3}}{6} + \dots + \frac{(At)^{n}}{n!} + \dots
$$
  
\nA outra série de Taylor útil para  $\frac{1}{1-x} = 1 + x + (x)^{2} + (x)^{3} + \dots + (x)^{n} + \dots = \sum_{0}^{\infty} x^{n}$   
\nPois serve para:  
\n
$$
(I - At)^{-1} = I + At + (At)^{2} + (At)^{3} + \dots + \sum_{0}^{\infty} At^{n}
$$

Agora que sabemos o que é e<sup> $At$ </sup> vamos verificar que e $At$  = Se $At$ S<sup>-1</sup> ...

Nosso interesse é poder calcular e<sup> $At$ </sup> por meio de S e  $\Lambda$  pois é mais fácil

Como vamos obter S e  $\Lambda$ ?

Vamos utilizar a definição 
$$
e^{At} \equiv I + At + \frac{(At)^2}{2} + \frac{(At)^3}{6} + \dots + \frac{(At)^n}{n!} + \dots
$$
 (1)

E a diagonalização de A que já vimos  $A = SAS^{-1}$  desta forma teremos (como I=SS<sup>-1</sup>):

$$
e^{At} = SS^{-1} + SAS^{-1}t + \frac{S\Lambda^2S^{-1}t^2}{2} + \frac{S\Lambda^3S^{-1}t^3}{6} + \dots + \frac{S\Lambda^nS^{-1}t^n}{n!} + \dots = S \cdot 2S^{-1} =
$$
  
\n
$$
e^{At} = SS^{-1} + SAS^{-1}t + \frac{S\Lambda^2S^{-1}t^2}{2} + \frac{S\Lambda^3S^{-1}t^3}{6} + \dots + \frac{S\Lambda^nS^{-1}t^n}{n!} + \dots = Se^{\Lambda t}S^{-1}
$$
 (2)

A equação (1) sempre converge pois n! sempre é maior (At é uma constante para cada tempo t) A equação (2) só funciona se A puder ser diagonalizada (se tiver n autovetores independentes)

O que é explicitamente  $e^{\Lambda t}$ ?

Lembrando que 
$$
\Lambda = \begin{bmatrix} \lambda_1 & \cdots & 0 \\ \vdots & \ddots & \vdots \\ 0 & \cdots & \lambda_n \end{bmatrix} \longrightarrow e^{\Lambda t} = \begin{bmatrix} e^{\lambda_1 t} & \cdots & 0 \\ \vdots & \ddots & \vdots \\ 0 & \cdots & e^{\lambda_n t} \end{bmatrix}
$$
 (3)  
Quando e<sup>At</sup> tende a zero?  $e^{At} \equiv I + At + \frac{(At)^2}{2} + \frac{(At)^3}{6} + \cdots + \frac{(At)^n}{n!} + \cdots$  (1)

Pela relação (2) vemos e<sup> $At$ </sup> tende a zero quando e<sup> $At$ </sup> tende a zero  $\qquad$  e  $A^t = S e^{\Lambda t} S^{-1}$  (2)

O que implica que cada um dos  $\lambda_i$ da equação (3) devem ter Re  $\lambda_i$ <0

As regiões de estabilidade para as exponenciais e as potências são apresentadas na figura...

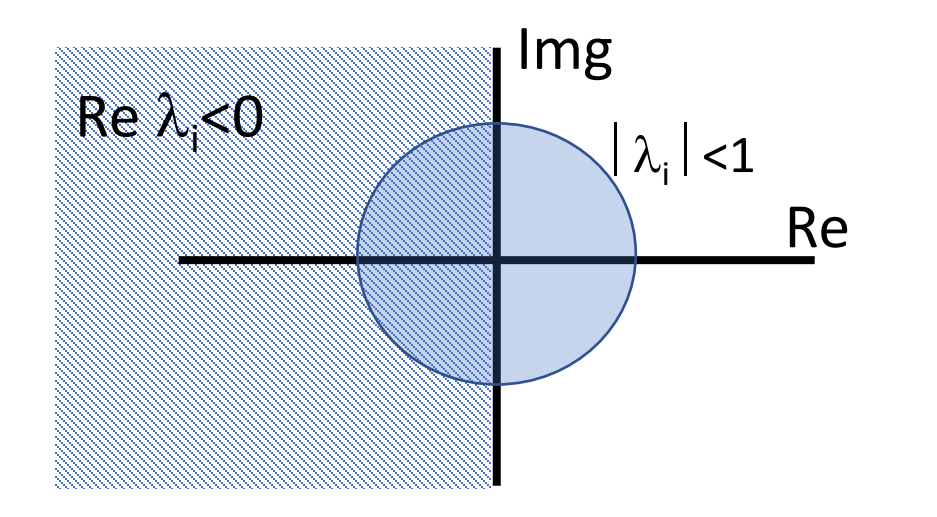

#### **EXEMPLO 1**

Vamos ver como lidar com equações de ordens superiores a 1... Vamos supor a equação y´´+ b y´+ k y = 0 Para transformar em equações de 1 ordem vamos definir um vetor

Portanto teremos que

 $u \equiv$  $y'$  $\hat{y}$  $u' =$  $y''$  $y'$ 

E como montamos agora o sistema de equações original utilizando o vetor u?

$$
u' = \begin{bmatrix} y'' \\ y' \end{bmatrix} = \begin{bmatrix} ? \\ ? \end{bmatrix} \begin{bmatrix} y' \\ y \end{bmatrix}
$$
 Qual é a matrix A?  

$$
u' = \begin{bmatrix} y'' \\ y' \end{bmatrix} = \begin{bmatrix} -b & -k \\ 1 & 0 \end{bmatrix} \begin{bmatrix} y' \\ y \end{bmatrix}
$$
 
$$
y' + by' + ky = 0
$$

$$
y' = y'
$$

E se tivermos uma equação de 5 ordem?

Vamos supor a equação y''''+ a y''''+ b y'''+ c y'' + d y'+ e y = 0 **EXEMPLO 2** 

Definimos o vector u 
$$
u = \begin{bmatrix} y'''' \\ y'' \\ y'' \\ y' \\ y' \end{bmatrix}
$$
 Portanto teremos que  $u' = \begin{bmatrix} y'''' \\ y'''' \\ y'' \\ y'' \\ y'' \end{bmatrix}$ 

Assim se transforma em 5 equações de primeira ordem, com a primeira linha sendo dada pela equação original e as outras 4 são as triviais y'=y'; y''=y'', etc.

$$
u' = Au = \begin{bmatrix} -a & -b & -c & -d & -e \\ 1 & 0 & 0 & 0 & 0 \\ 0 & 1 & 0 & 0 & 0 \\ 0 & 0 & 1 & 0 & 0 \\ 0 & 0 & 0 & 1 & 0 \end{bmatrix} \begin{bmatrix} y''' \\ y''' \\ y'' \\ y'' \\ y' \\ y \end{bmatrix}
$$

#### Exercícios

Livro Álgebra Linear e suas aplicações. Gilbert Strang. 4 edição Página 275

Conjunto de problemas 5.4

Resolver: 1; 3; 4; 6; 8; 18; 20; 22; 25; 32; 36; 38; 39; 42